Schellingstrasse 24 D-70174 Stuttgart

www.hft-stuttgart.de studsek@hft-stuttgart.de

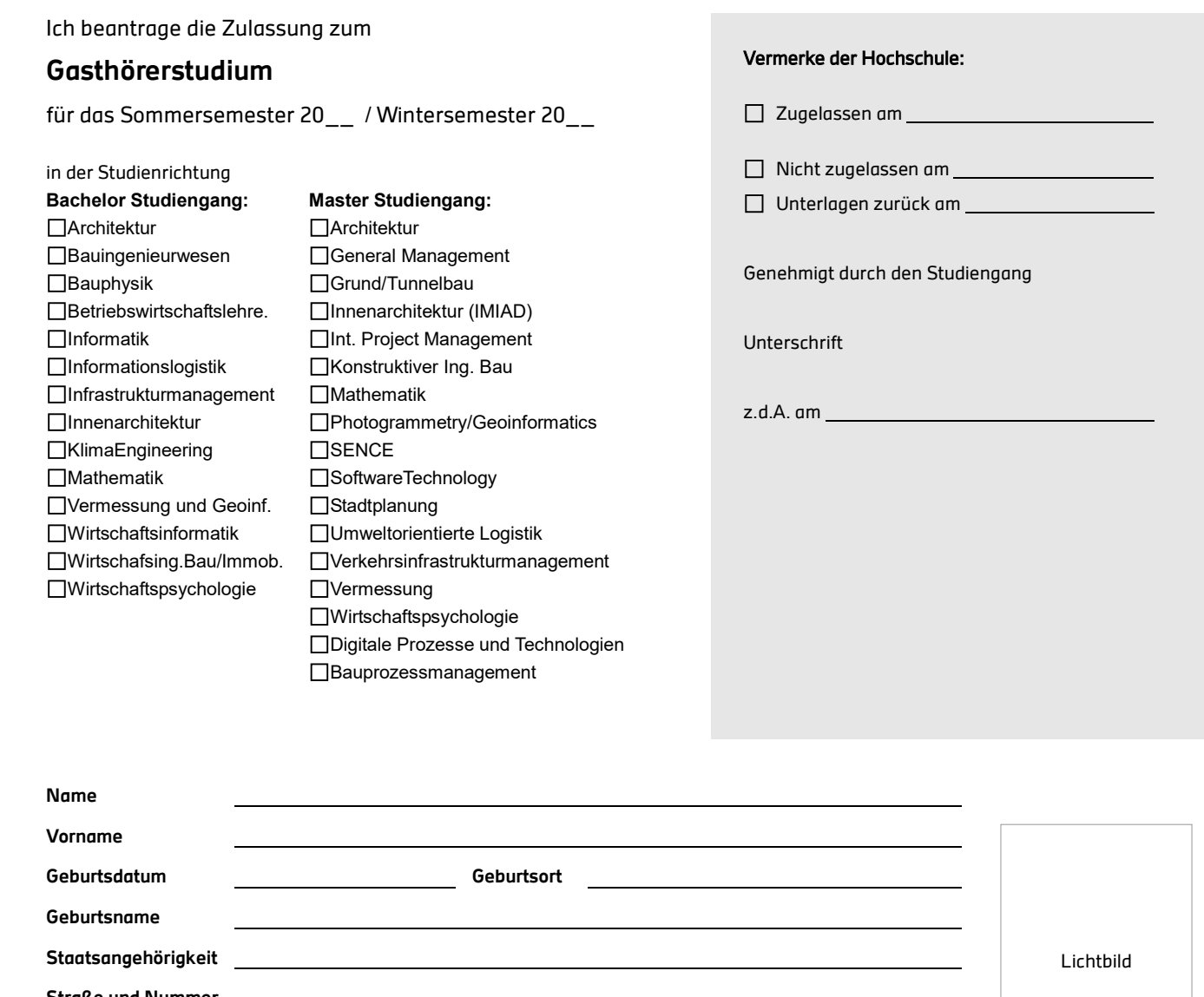

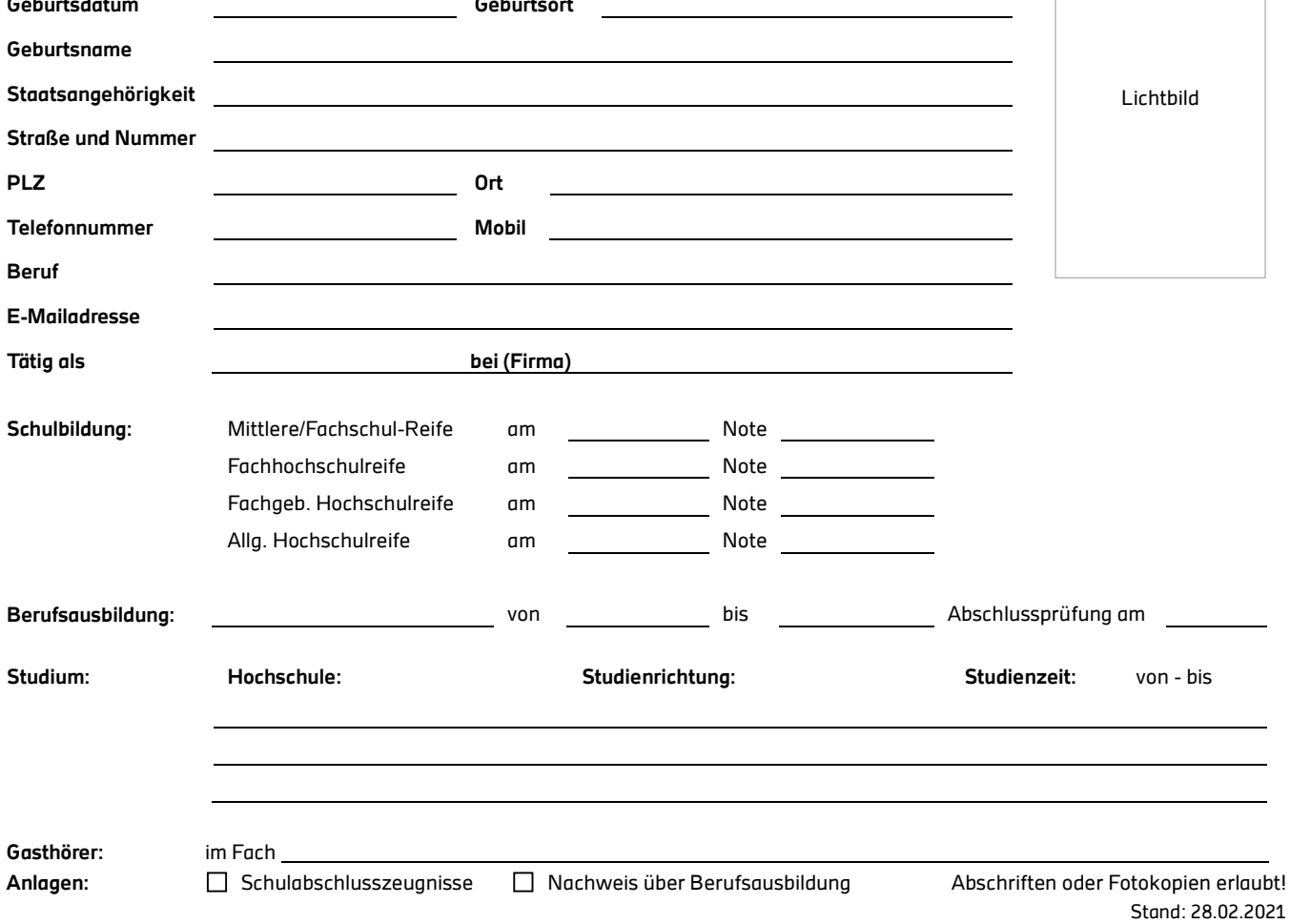

Ich versichere die Richtigkeit meiner Angaben:

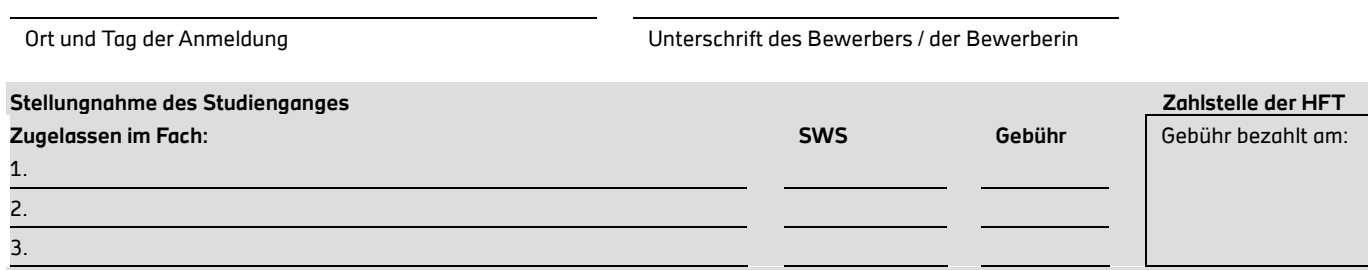

# WICHTIGE HINWEISE:

- Da Sie kein Mitglied der Hochschule sind erhalten Sie keinen Studierendenausweis und keinen E-Mail Account!
- als Gasthörer werden Sie nicht zu Prüfungen zugelassen
- erbrachte Studienleistungen werden im Rahmen eines Studienganges nicht anerkannt

## **Gasthörerstudium: Zugang zur Lernplattform Moodle**

Für viele Vorlesungen werden die Unterrichtsmaterialien auf der Lernplattform Moodle bereitgestellt. Damit Sie als Gasthörer Zugang zu Moodle erhalten, müssen Sie dieses Formular ausfüllen bzw. vom Studiengang ausfüllen lassen.

Bitte beachten Sie: Hiermit erhalten Sie nur Zugang zu Moodle. Dies beinhaltet keinen Zugang zu den PC-Pools bzw. zum WLAN der HFT Stuttgart.

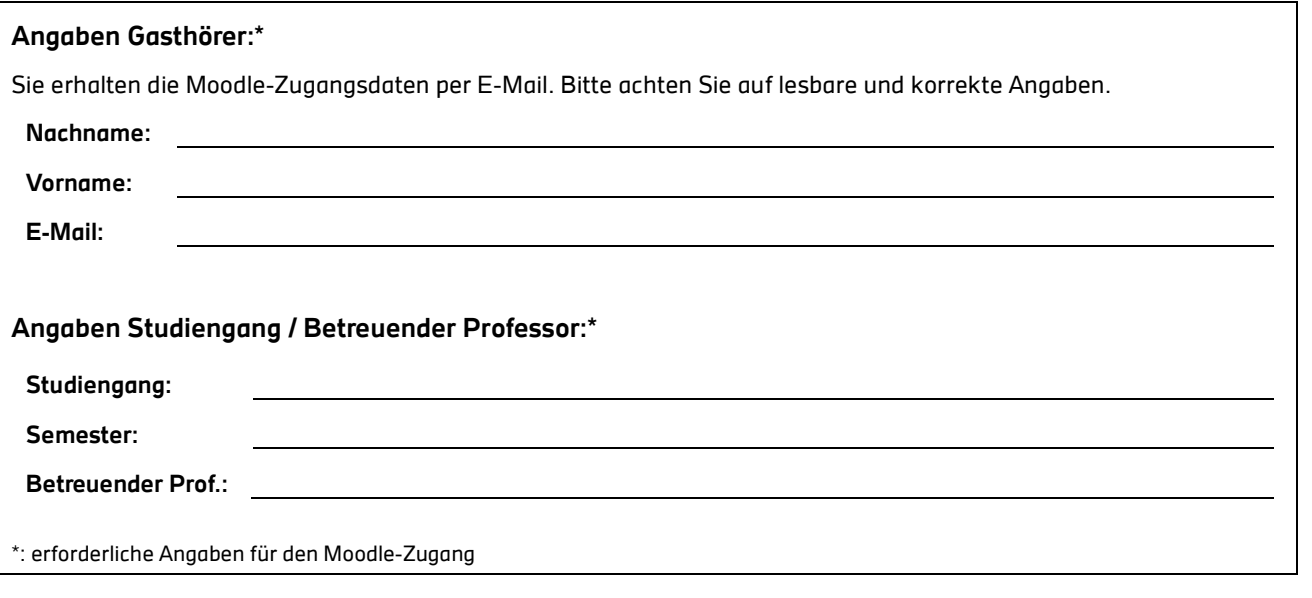

#### **Der Gasthörer soll Zugang zu folgenden Moodle-Kurse erhalten:**

Bitte geben Sie den Kursnamen bzw. die Kurs-ID (ablesbar in der URL) exakt an.

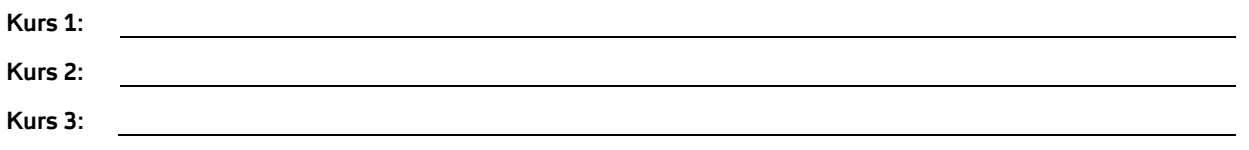

Werden die Moodle-Kurse nicht explizit angegeben, dann erhält der Gasthörer zwar den Zugang zu Moodle, wird aber nicht automatisch in die jeweiligen Moodle-Kurse eingetragen.

Der Gasthörer ist dann verpflichtet, sich selbst in die Kurse einzuschreiben. Bei geschlossenen Kursen bzw. Kursen, die mit einem Einschreibeschlüssel geschützt sind, muss sich der Gasthörer direkt an den jeweiligen Kursleiter (Trainer) wenden.

#### **Zugang zu Moodle**

Der Zugang zu Moodle kann nur dann gewährt werden, wenn

- die erforderlichen Angaben für den Zugang korrekt ausgefüllt wurden,
- Sie mit Ihrer Unterschrift bestätigen, dass Sie die Nutzungsbedingungen und Hinweise zum Datenschutz zur Kenntnis genommen haben (auf der Rückseite dieses Formulars),
- das Studierendensekretariat bestätigt, dass der Antrag zum Gasthörerstudium korrekt ausgefüllt und die Gebühr bezahlt wurde.

Ich habe die Nutzungsbedingungen und Hinweise zum Datenschutz zur Kenntnis genommen

Datum Unterschrift Gasthörer

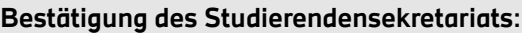

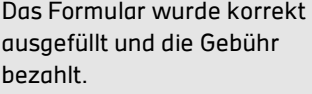

Stempel und Unterschrift

# **Moodle für Gasthörerinnen und Gasthörer**

## **Zugang zu Moodle**

#### **https://moodle.hft-stuttgart.de/**

Der Benutzername und das Kennwort werden Ihnen per E-Mail mitgeteilt.

### **Nutzungsbedingungen und Datenschutz**

#### **Inhalte und Urheberrechte**

Die auf der Moodle-Lernplattform der HFT Stuttgart enthaltene Informationen, Texte, Dateien, Bilder, Videos usw. sind durch Urheberrechte geschützt.

Sie sind berechtigt, die auf der Lernplattform zugänglichen Informationen für private, nicht kommerzielle Zwecke zu nutzen, insbesondere zu lesen, herunterzuladen oder auszudrucken. Für andere Zwecke ist eine Nutzung der in Moodle hinterlegten Informationen nicht gestattet. Insbesondere dürfen die Informationen nicht an Dritte weitergegeben, publiziert oder in anderer Form Dritten oder der Öffentlichkeit zugänglich gemacht werden.

#### **Hinweise zum Datenschutz**

Für die Einrichtung eines Zugangs zur Moodle-Lernplattform der HFT Stuttgart sind folgende personenbezogene Daten erforderlich: Vorname, Nachname, E-Mail-Adresse.

Die gespeicherten Personendaten können Sie in Ihrem "persönlichen Profil" (bearbeitbar über das Dashboard) einsehen. Dort können Sie auch weitere persönliche Daten hinterlegen und beeinflussen, in wie weit Ihre Daten, z.B. die Mailadresse, für andere Moodle-Nutzer sichtbar sind. Unabhängig davon sind diese Einträge für den jeweiligen Kursleiter und Administratoren sichtbar.

Bei der Nutzung von Moodle werden Ihre Aktivitäten und Beiträge in Protokolldateien gespeichert. Weder Kursleiter noch andere Kursteilnehmer haben Zugriff auf diese Nutzungsdaten. Die im Rahmen des Zugriffs auf Moodle-Kurse gespeicherten Nutzungsdaten werden automatisch nach 5 Tagen gelöscht.

Ihre personenbezogenen Daten dienen ausschließlich der Nutzung von Moodle bzw. der Durchführung der jeweiligen Lehrveranstaltung und werden nicht an andere Personen oder Stellen weitergegeben, auch nicht in anonymisierter Form.

#### **Cookies**

Mit der Nutzung von Moodle werden zwei Cookies auf dem Computer lokal gespeichert. "MoodleSession" und "MoodleID" sind Session-Cookies, die nach dem Schließen Ihres Browsers gelöscht werden.

Sie können Moodle nur verwenden, wenn Sie in Ihrem Browser Cookies zumindest temporär zulassen. Die Cookies sind notwendig um den Zugriff nach dem Login auf alle Seiten zu ermöglichen.